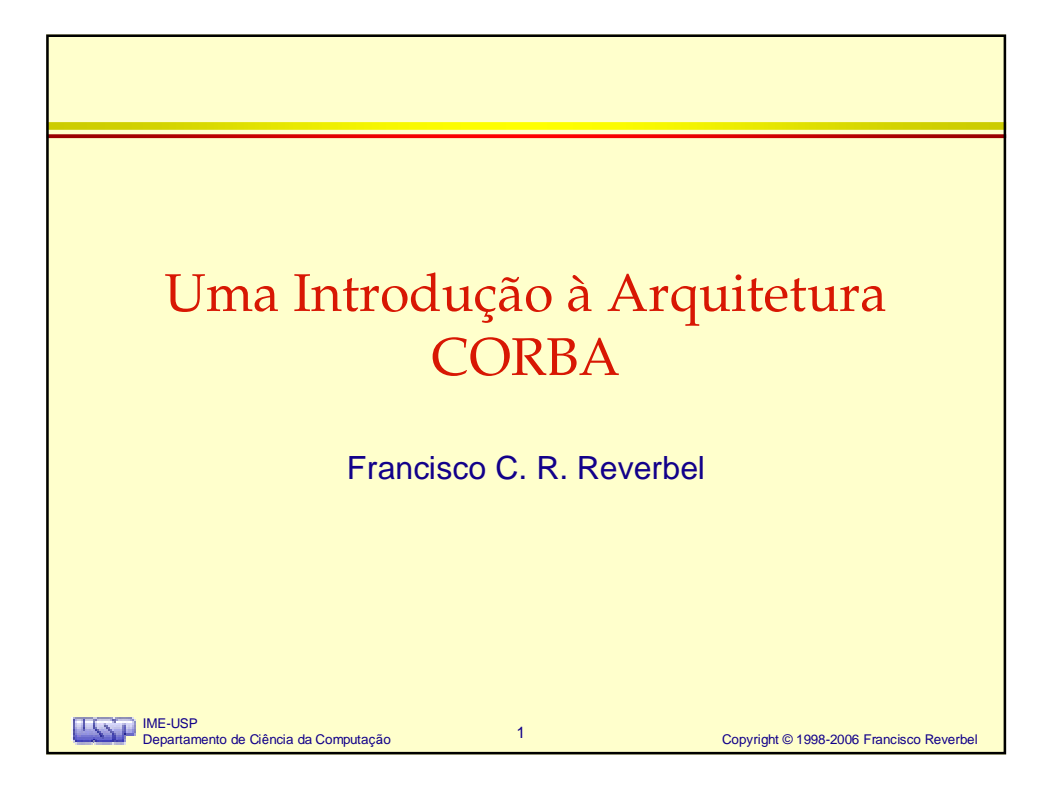

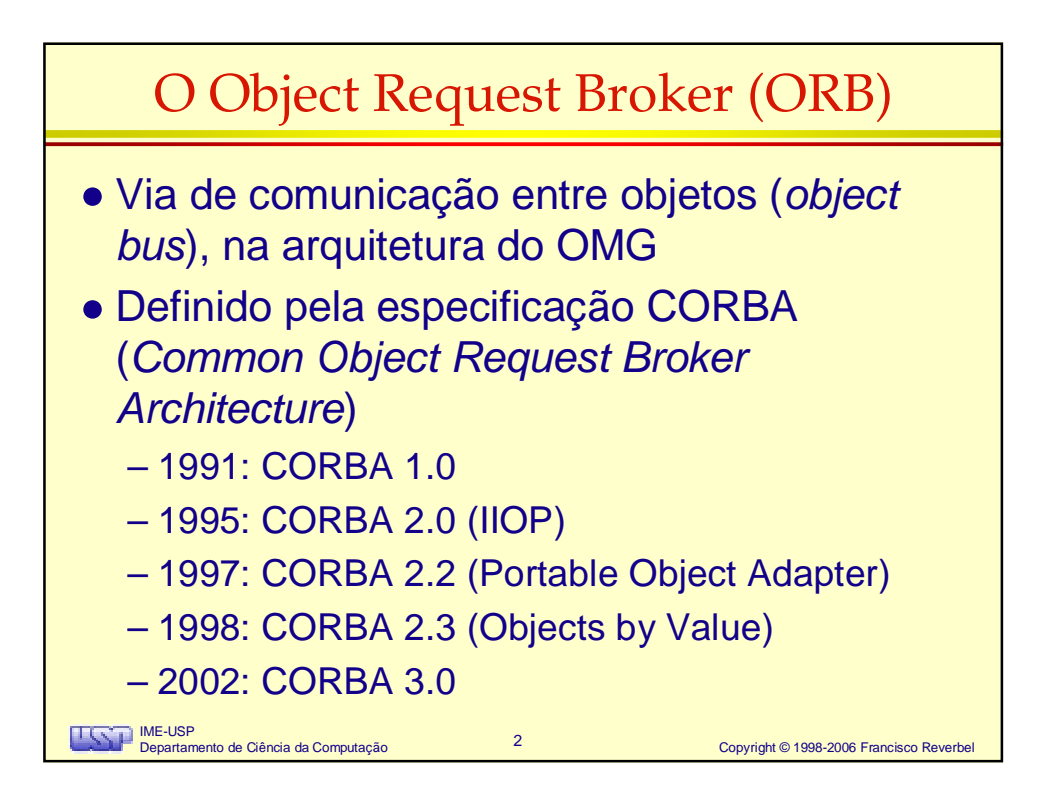

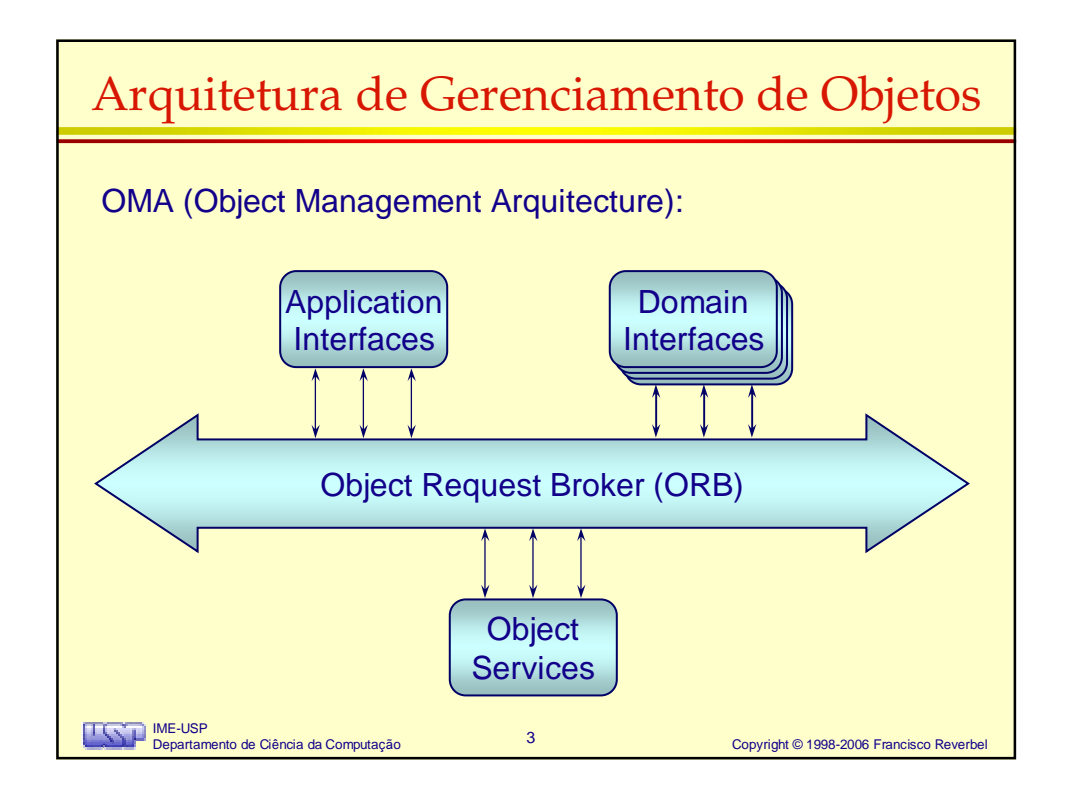

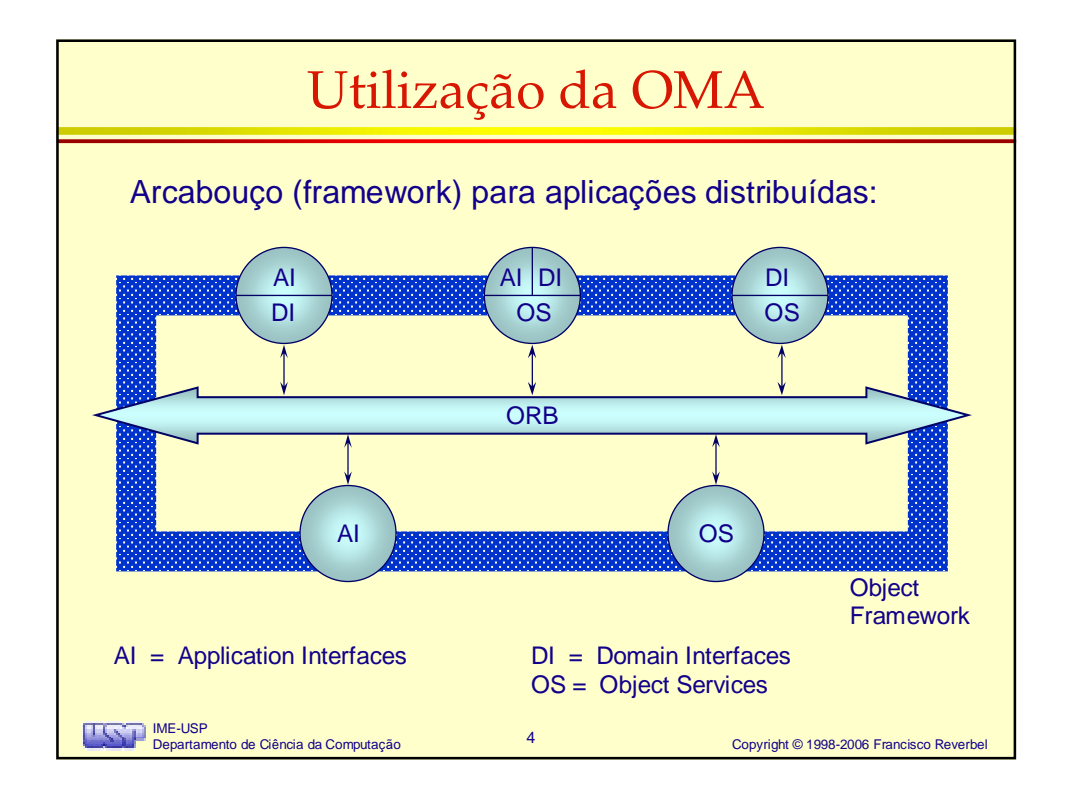

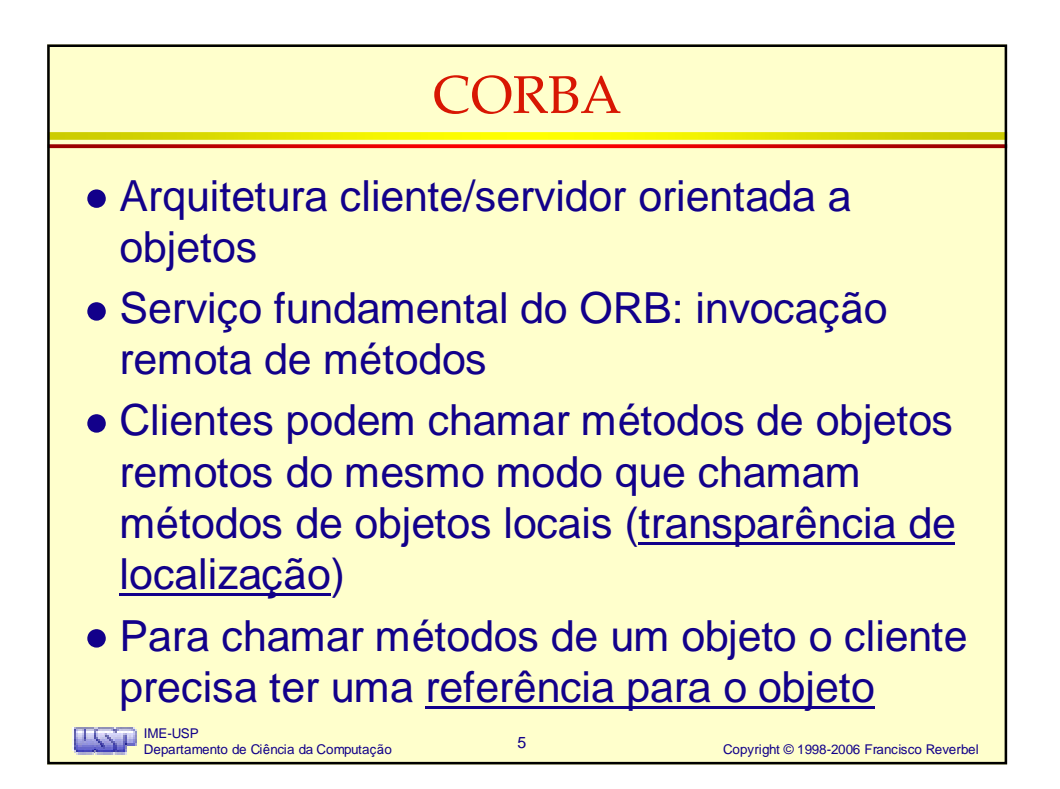

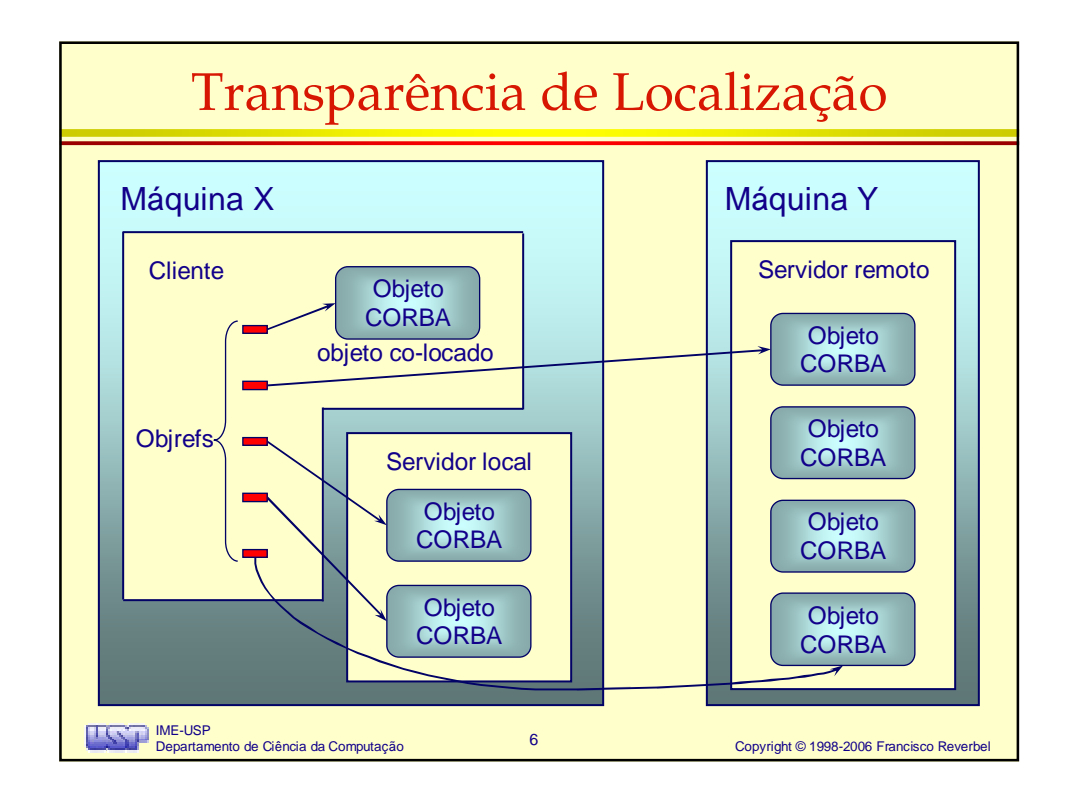

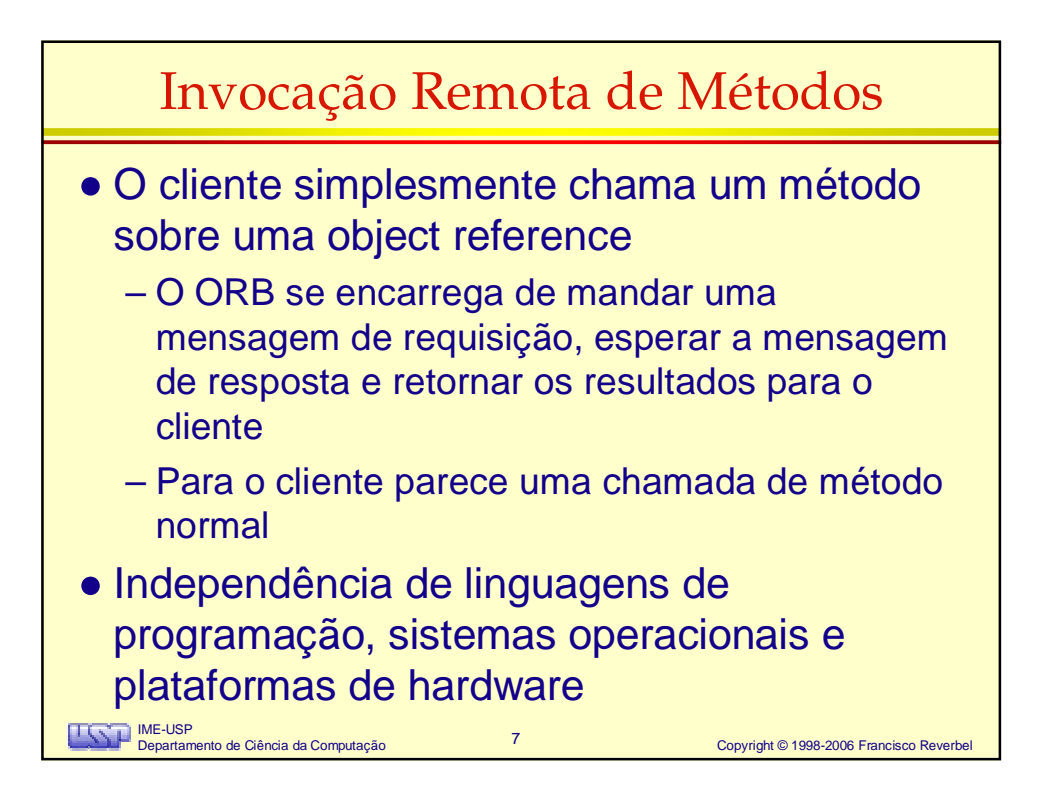

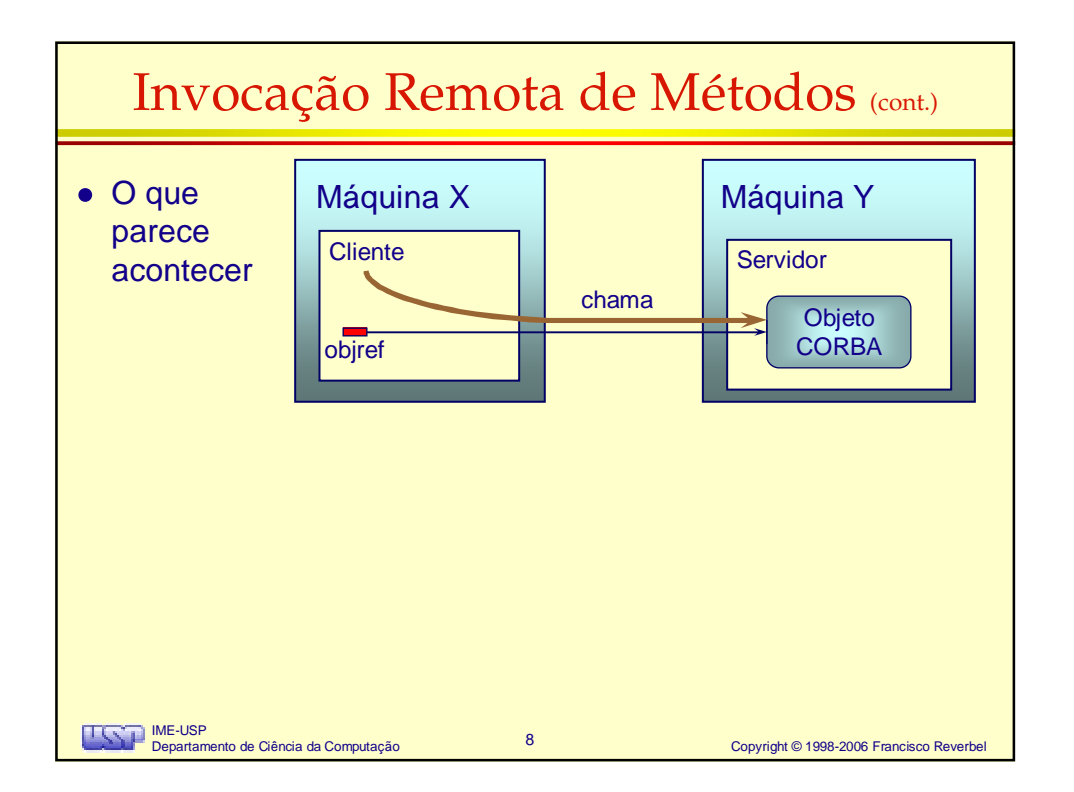

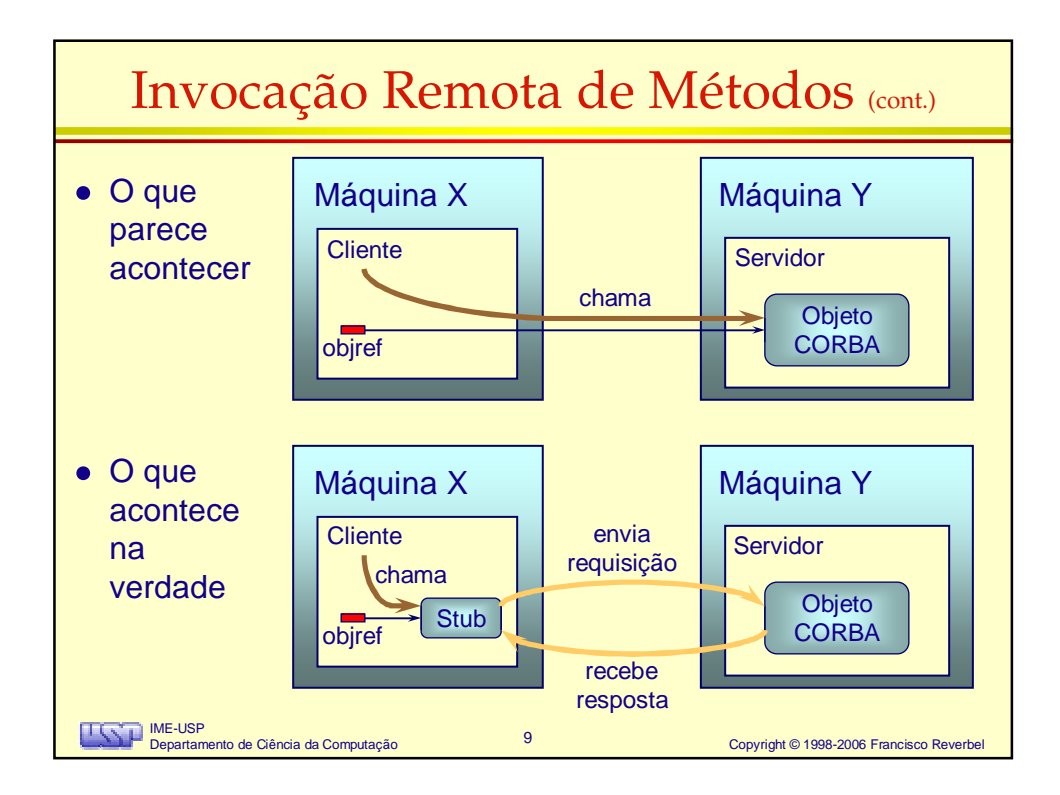

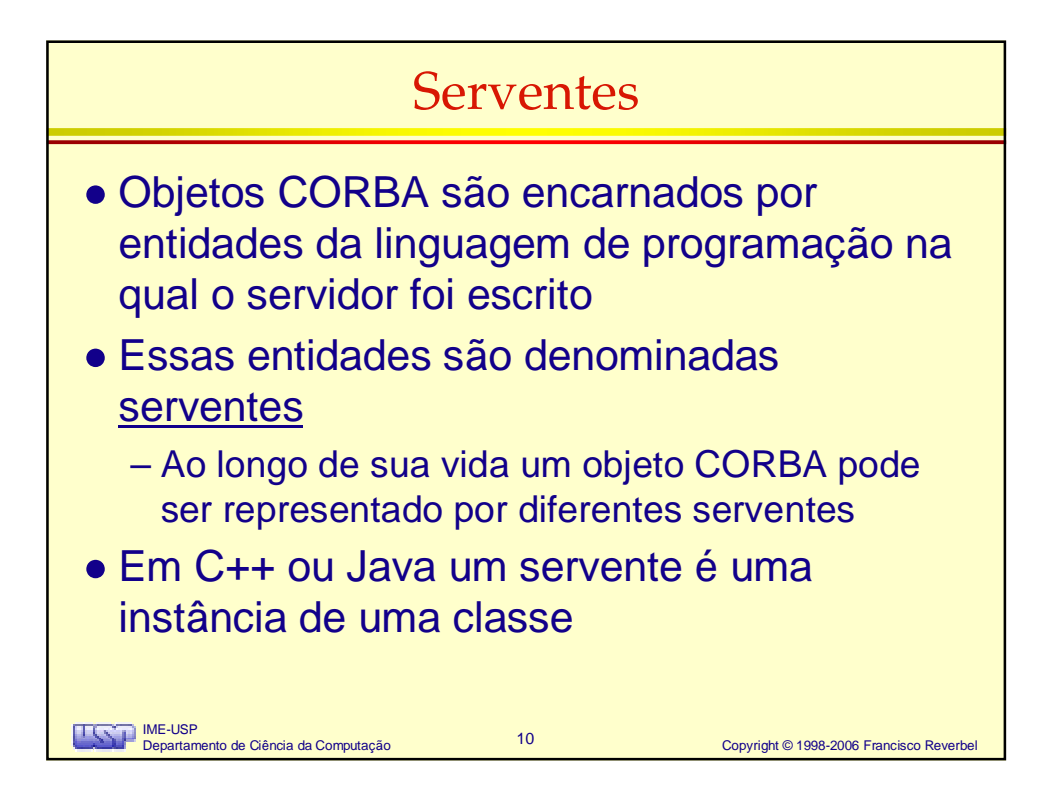

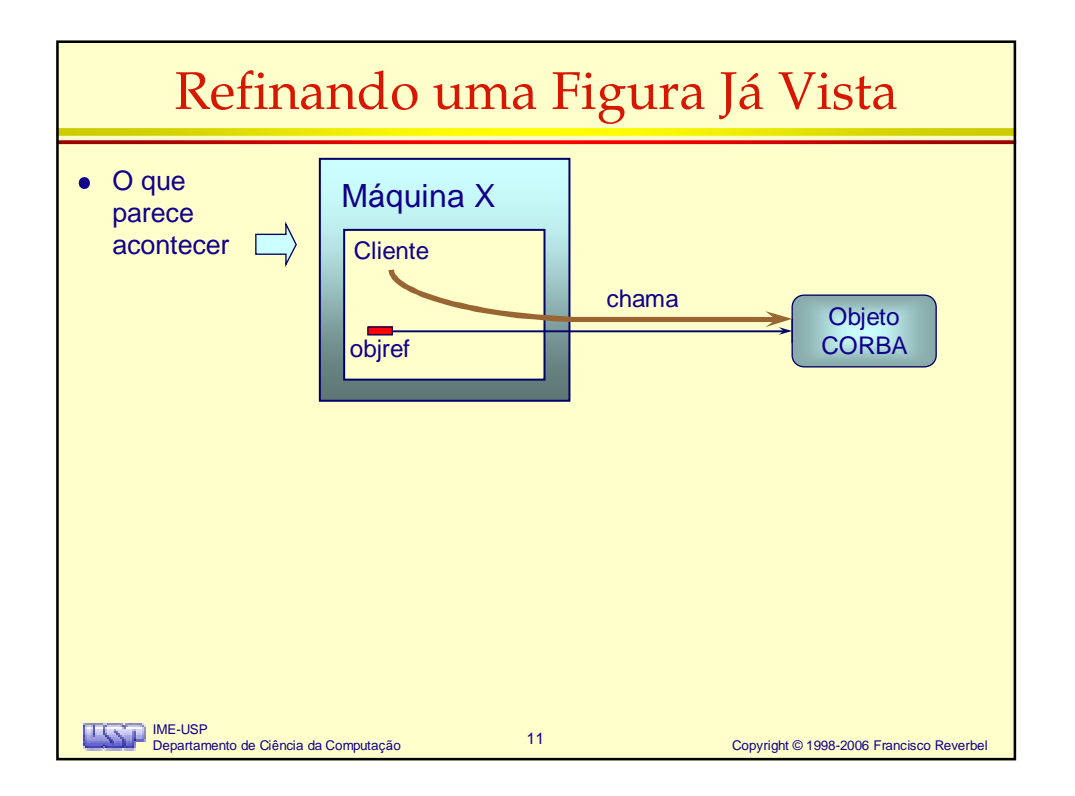

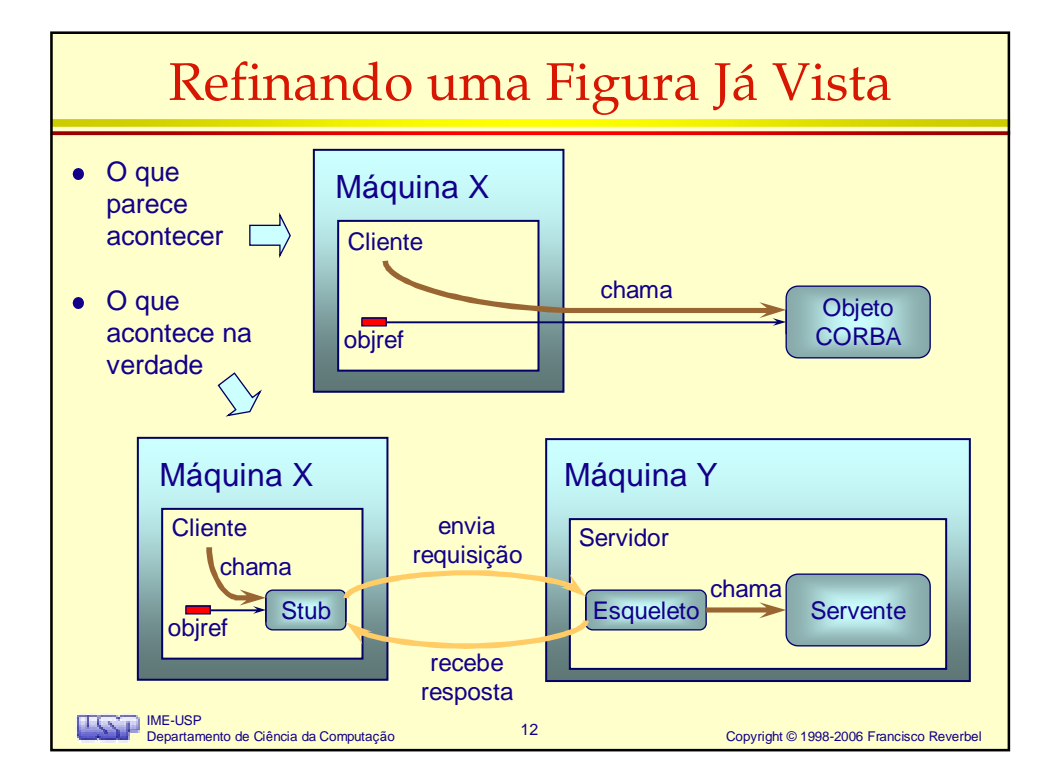

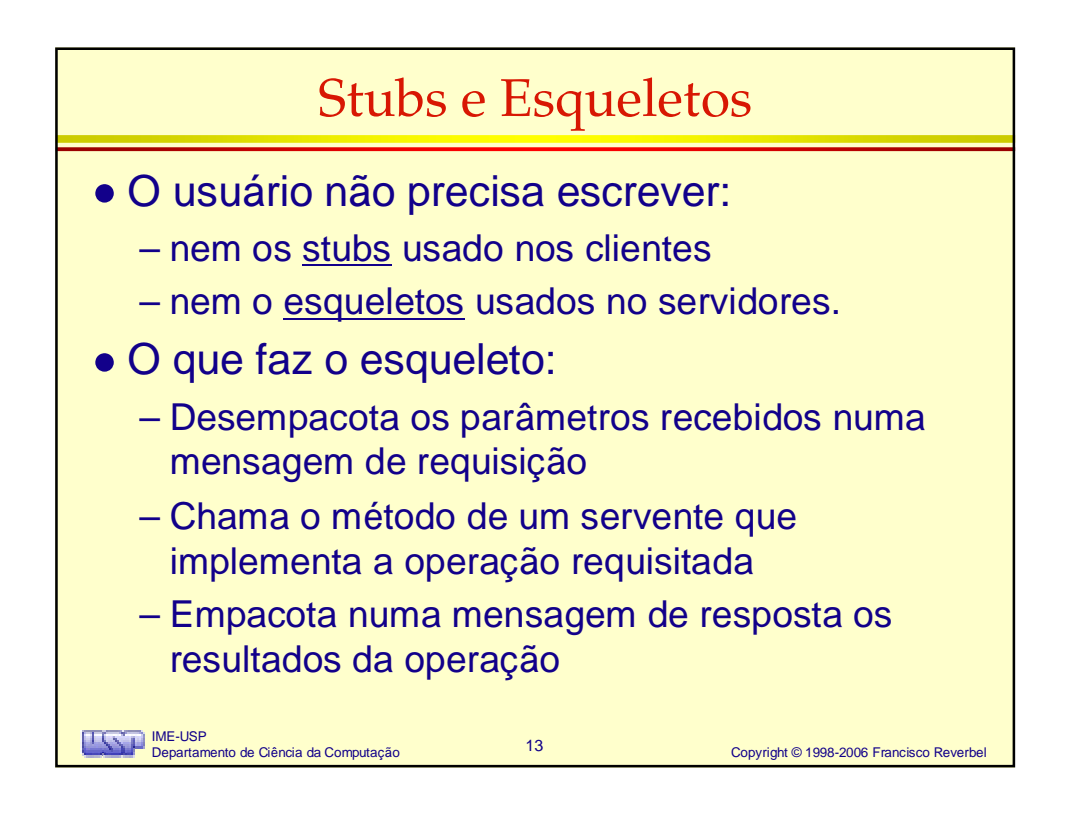

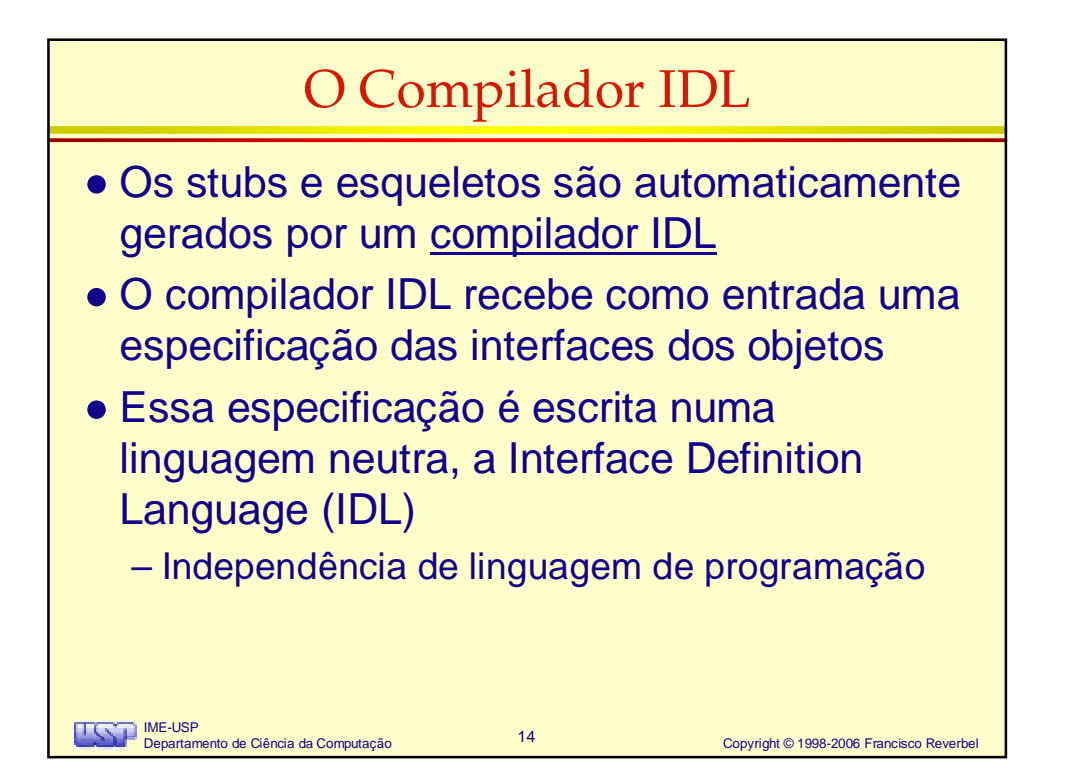

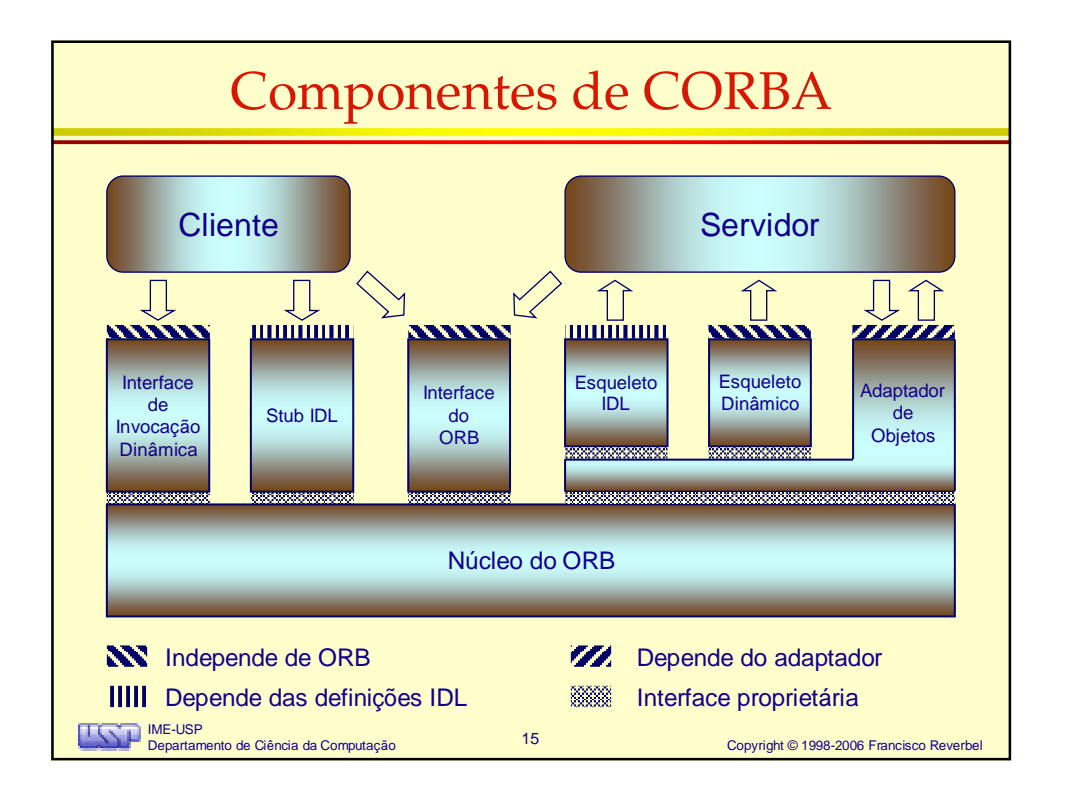

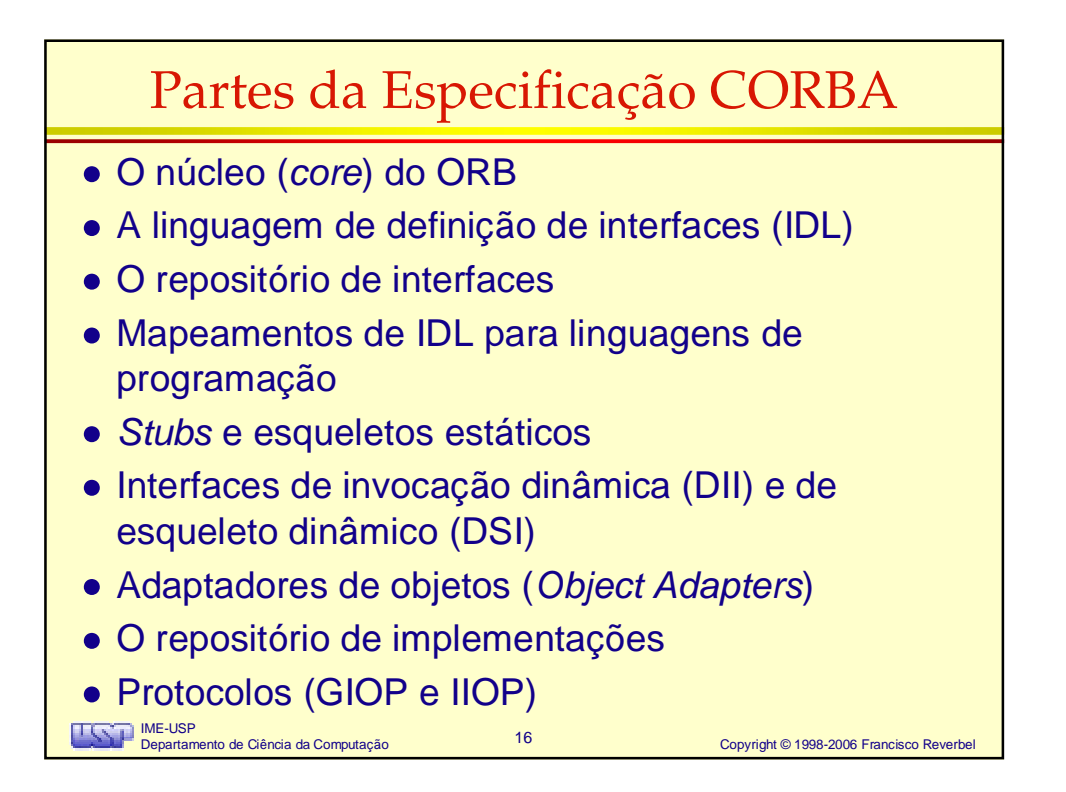

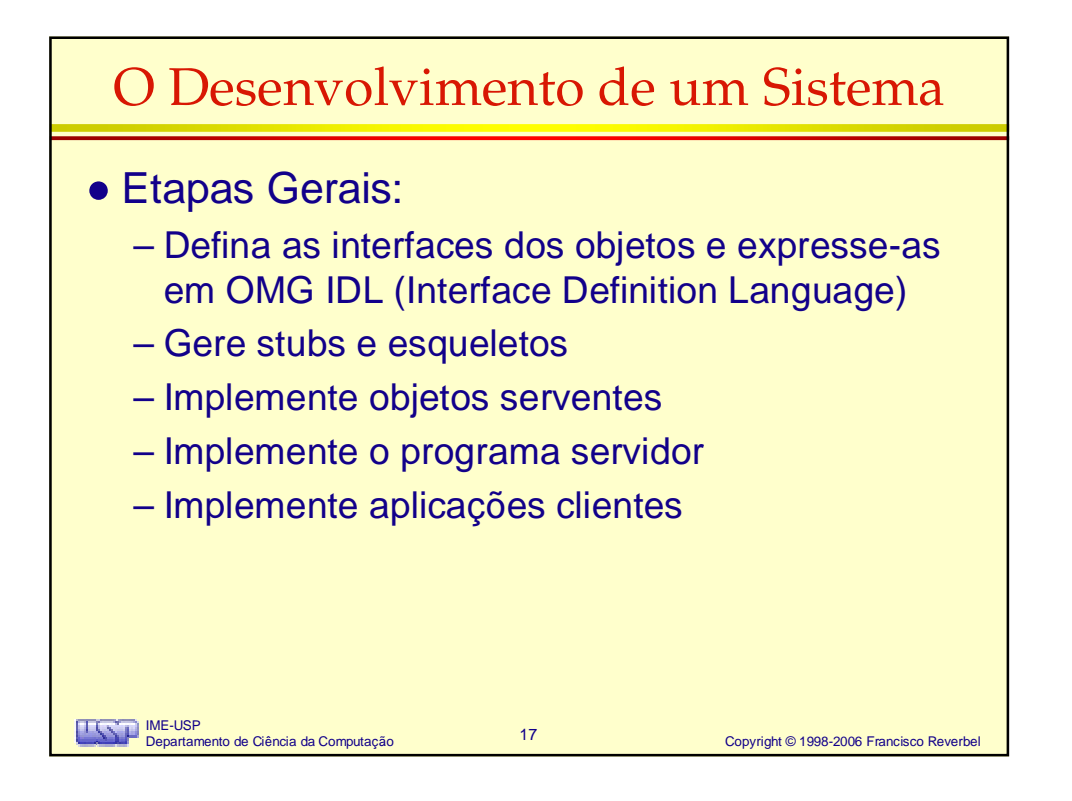

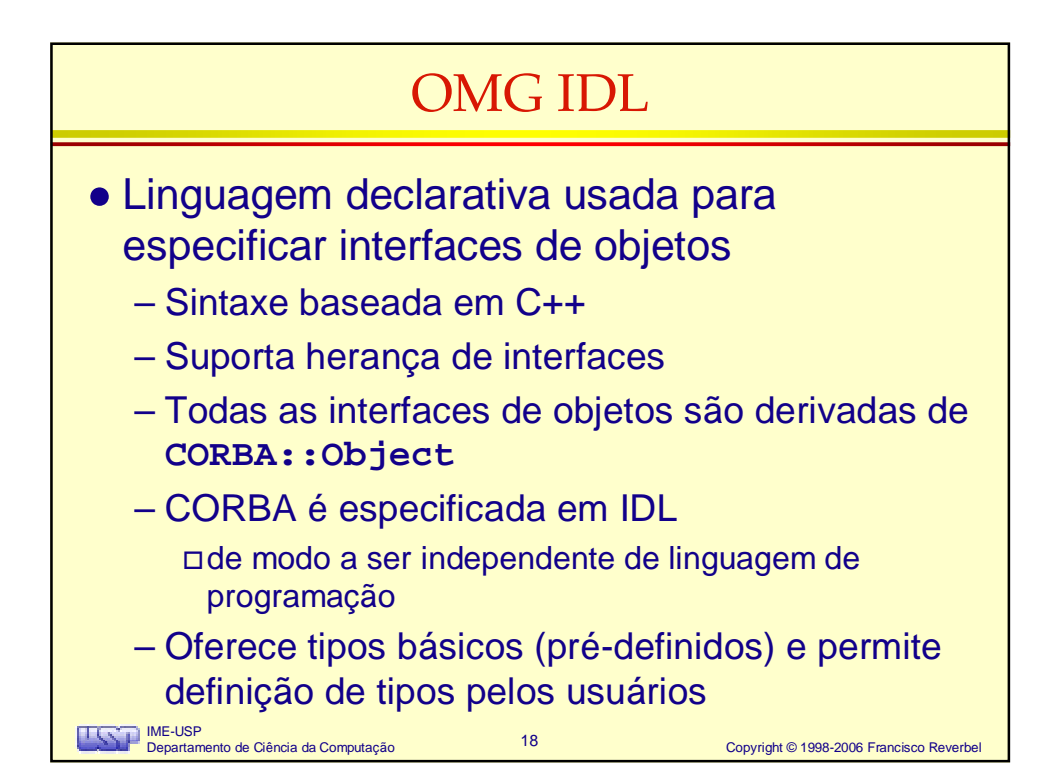

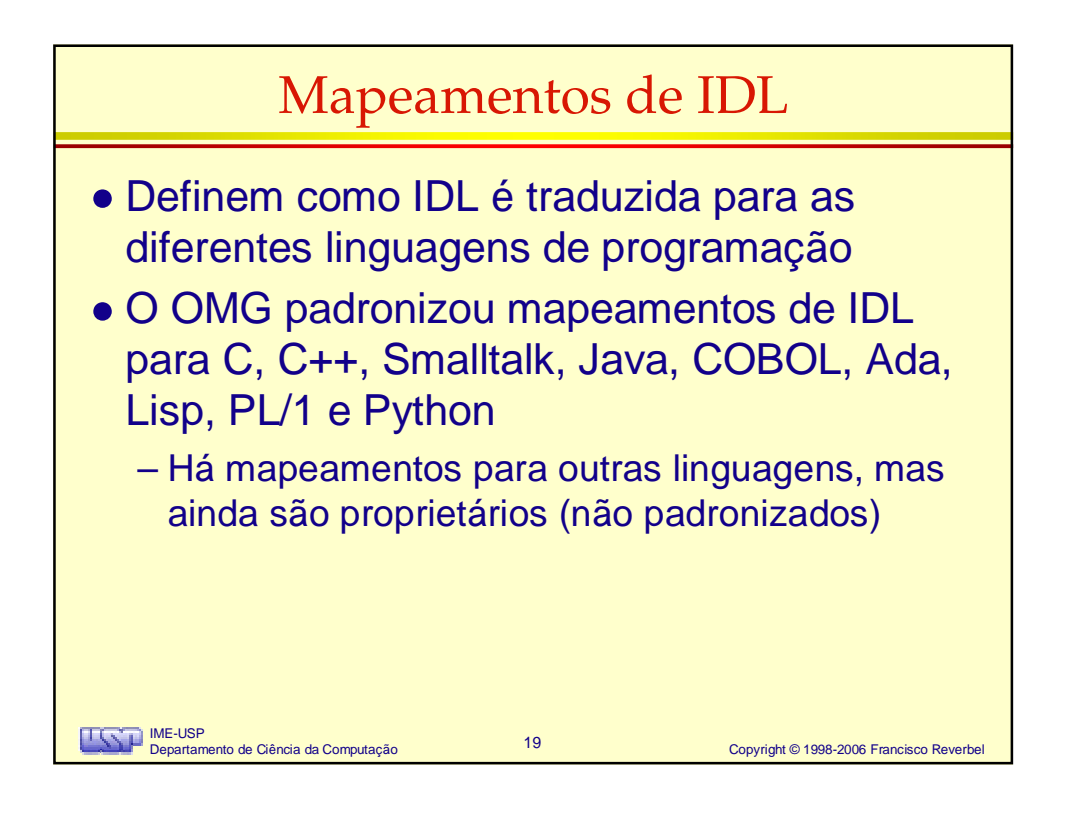

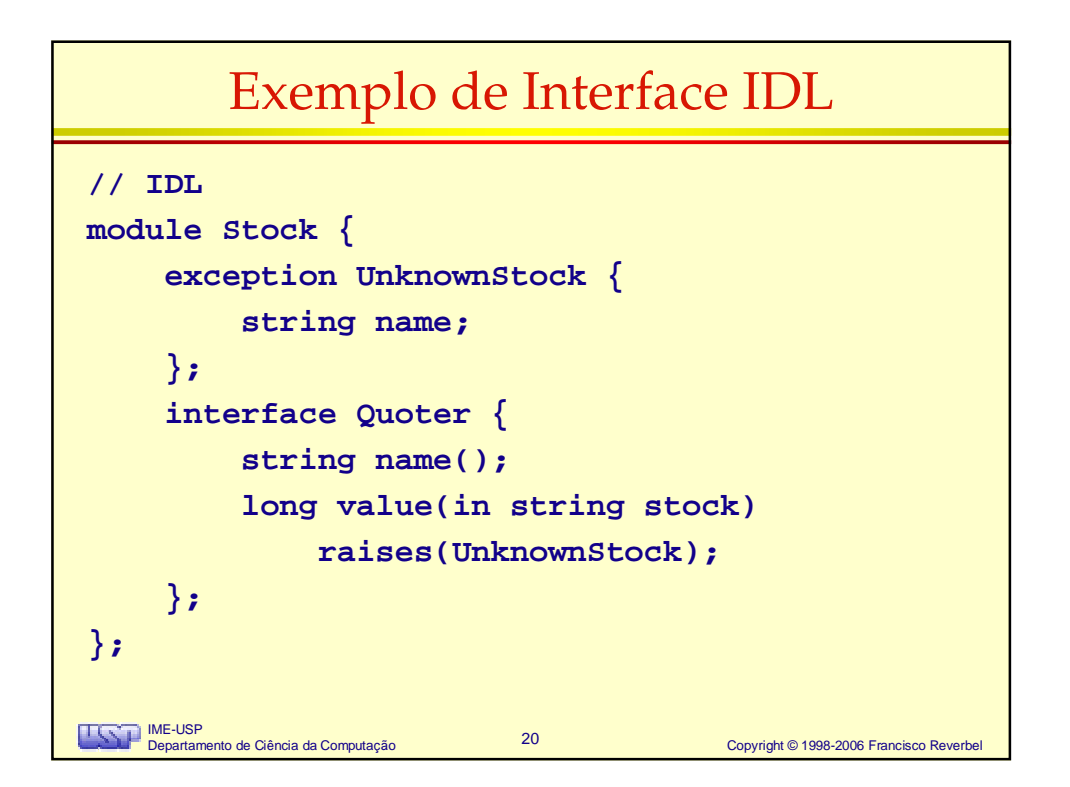

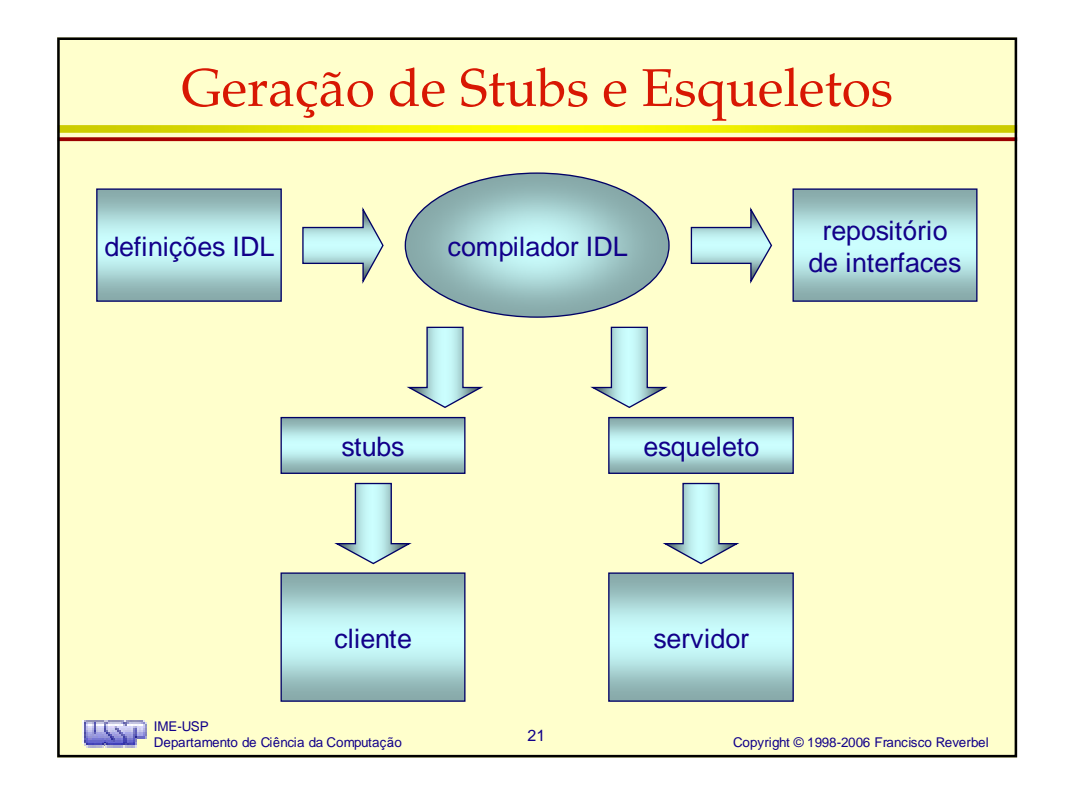

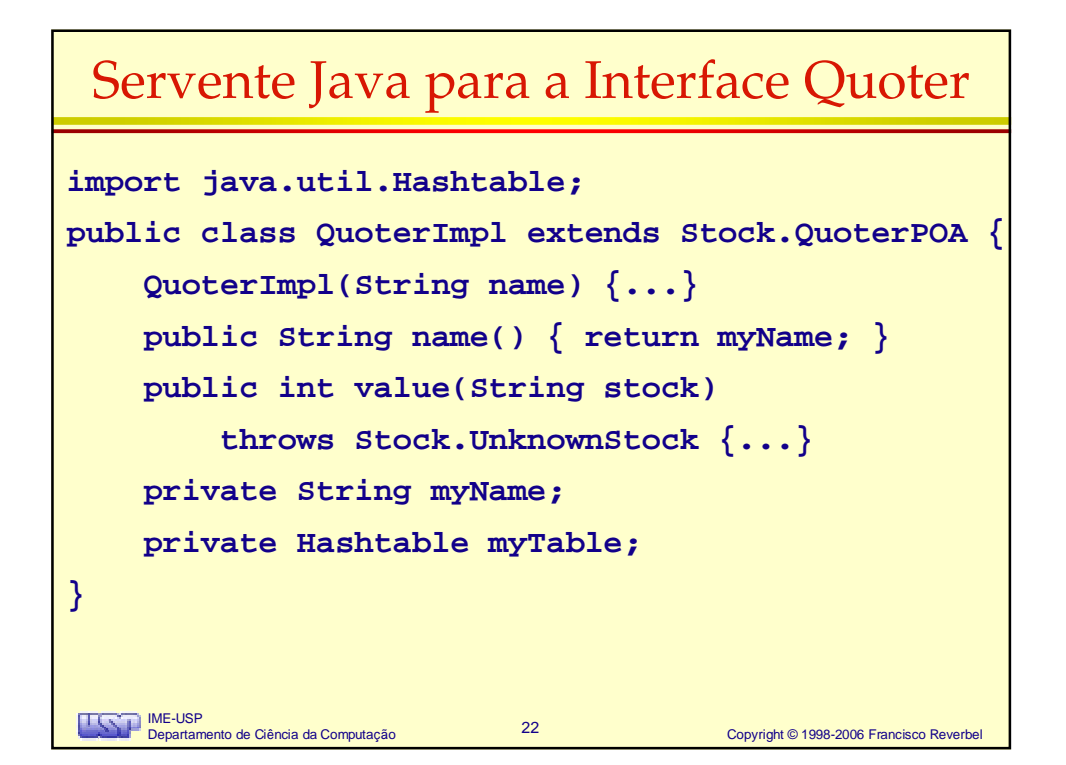

## Implementação da Operação value()

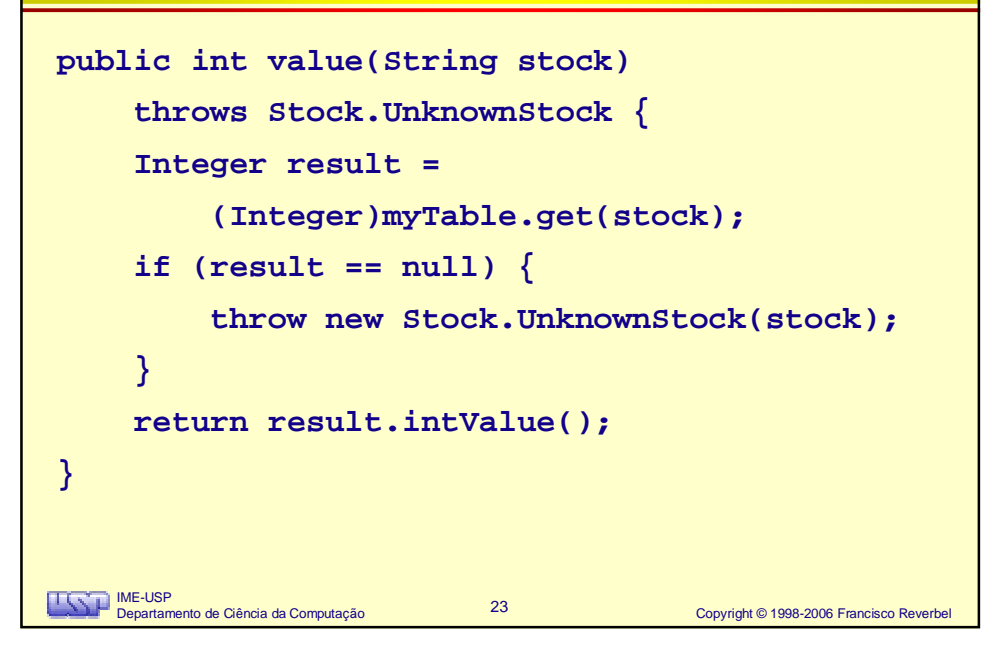

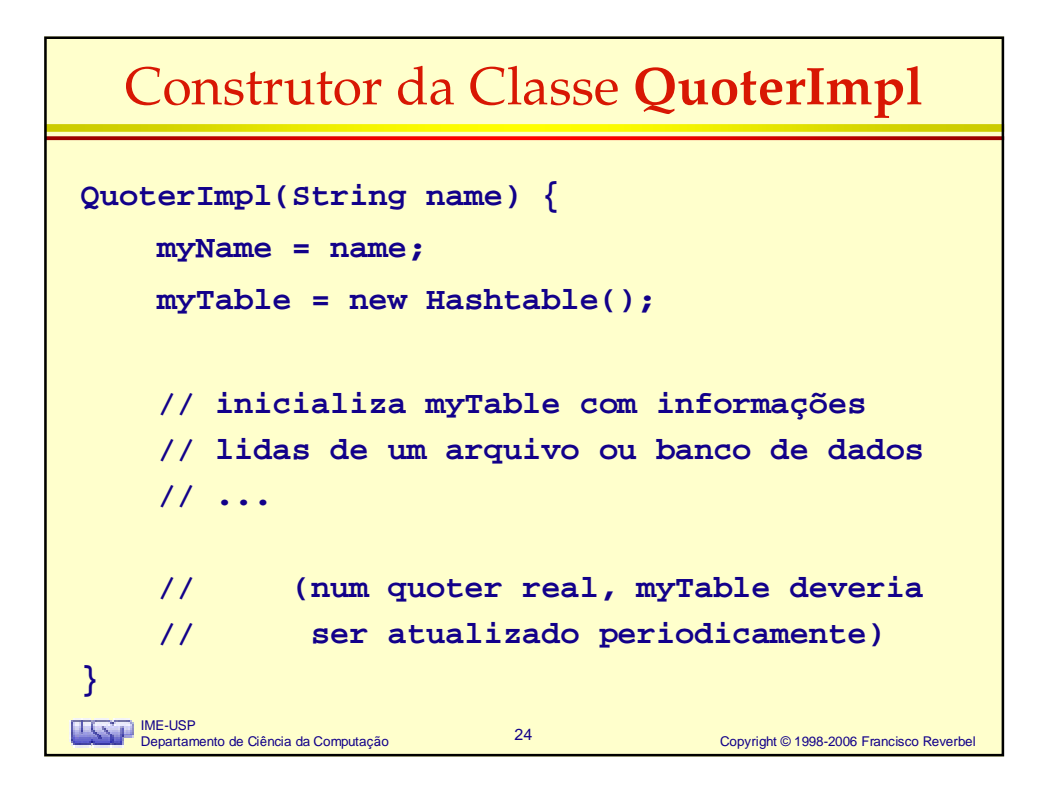

## Mainline do Servidor de Cotações

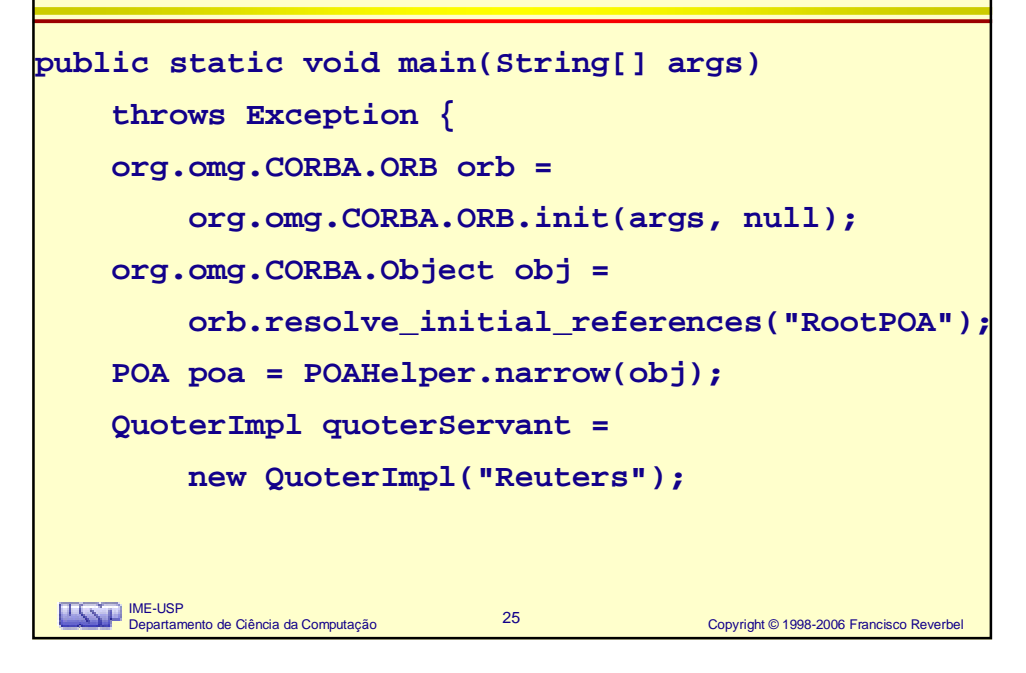

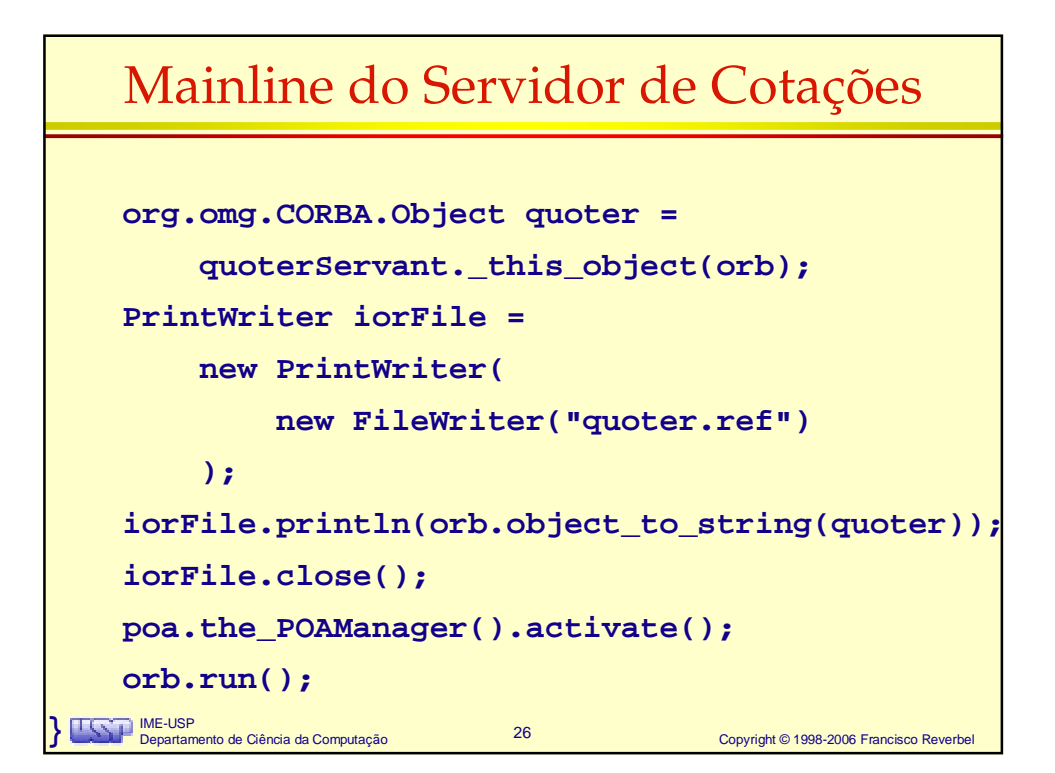

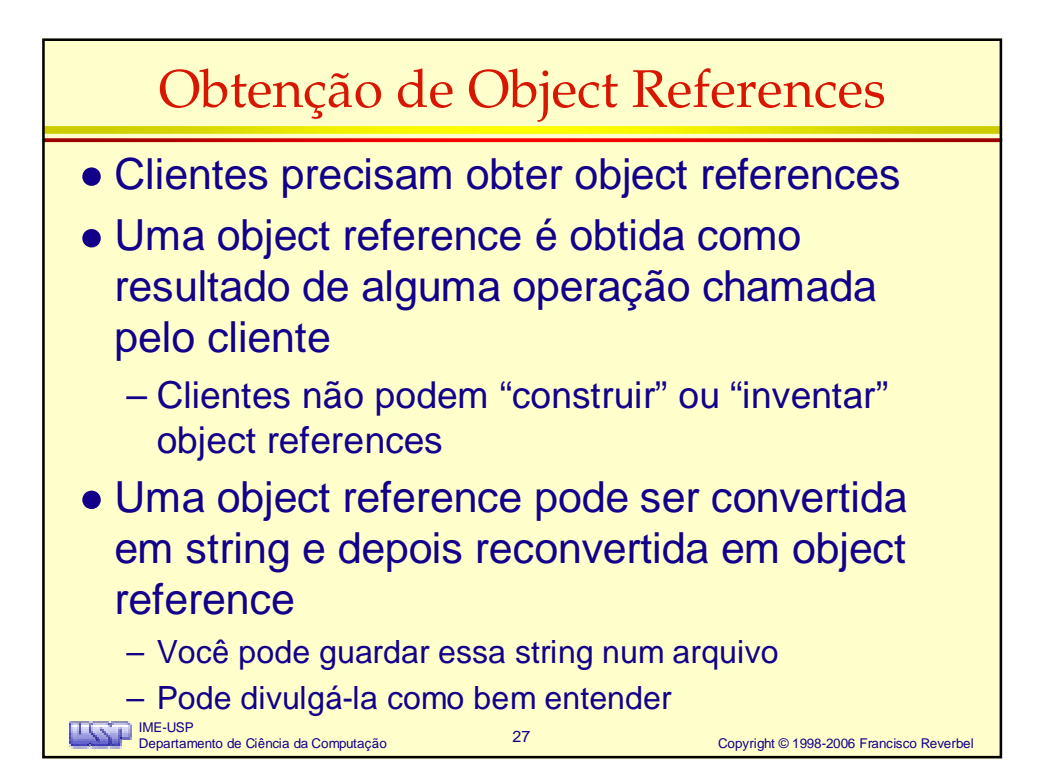

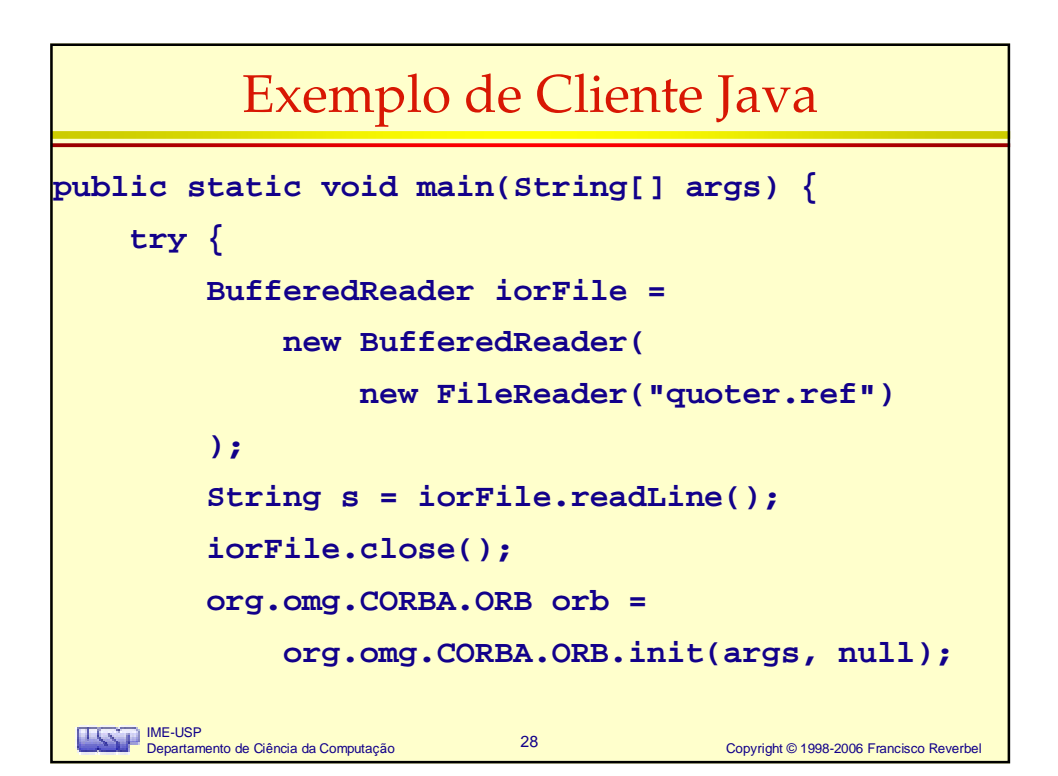

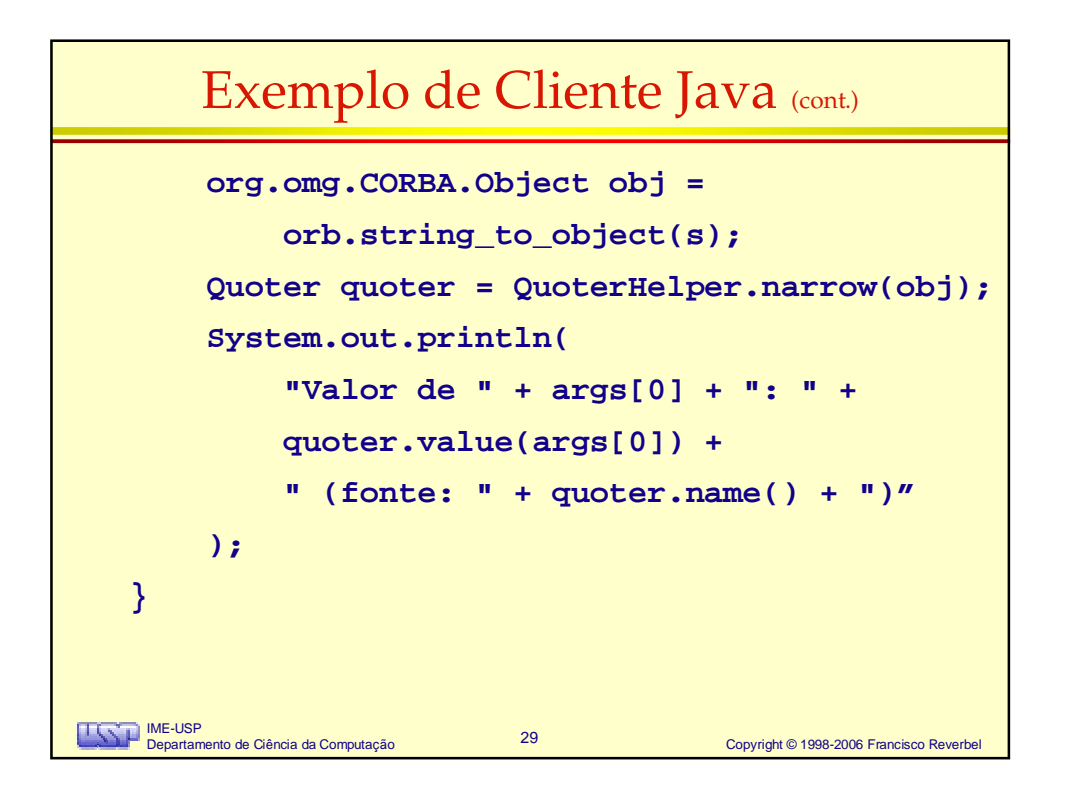

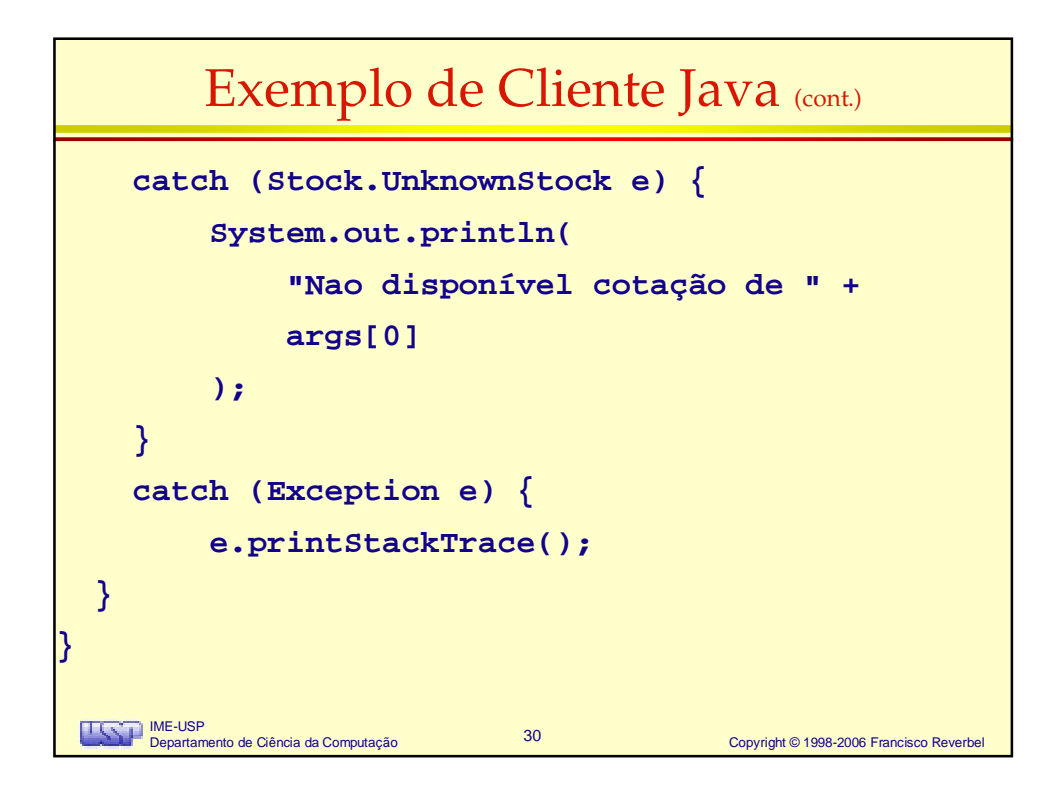

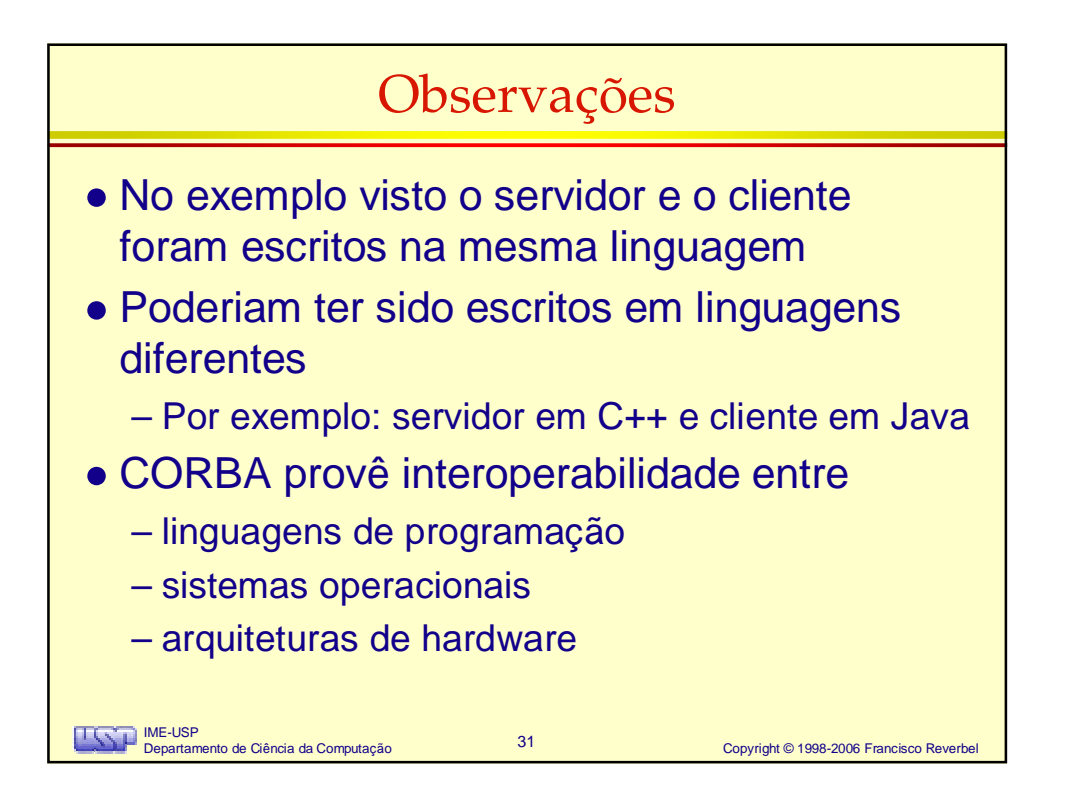